# 機械システム工学実験Ⅱ 電気自動車のヨーモーメント制御

### レポート提出に関して

日時: 翌週の水曜10時30分 場所: 9号館553室

質問があれば 鎌田研究室(9号館352室)まで

### 制御とは?

### 対象とする物(またはシステム)を自分の思うように操る

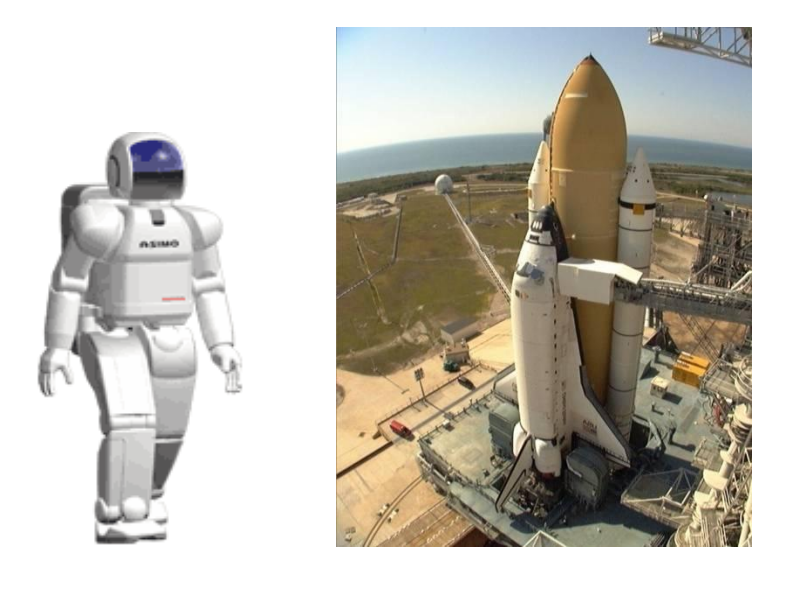

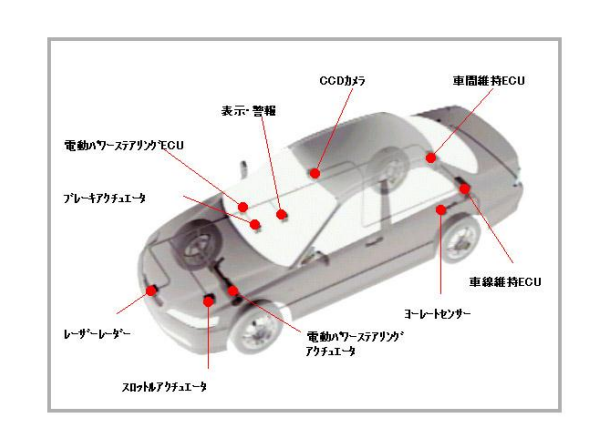

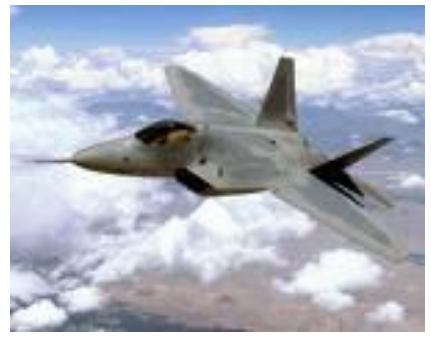

## コントローラ(制御器) 制御するためには何が必要か?

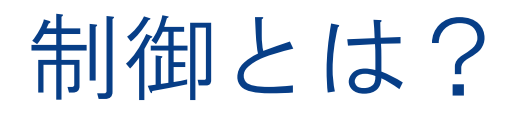

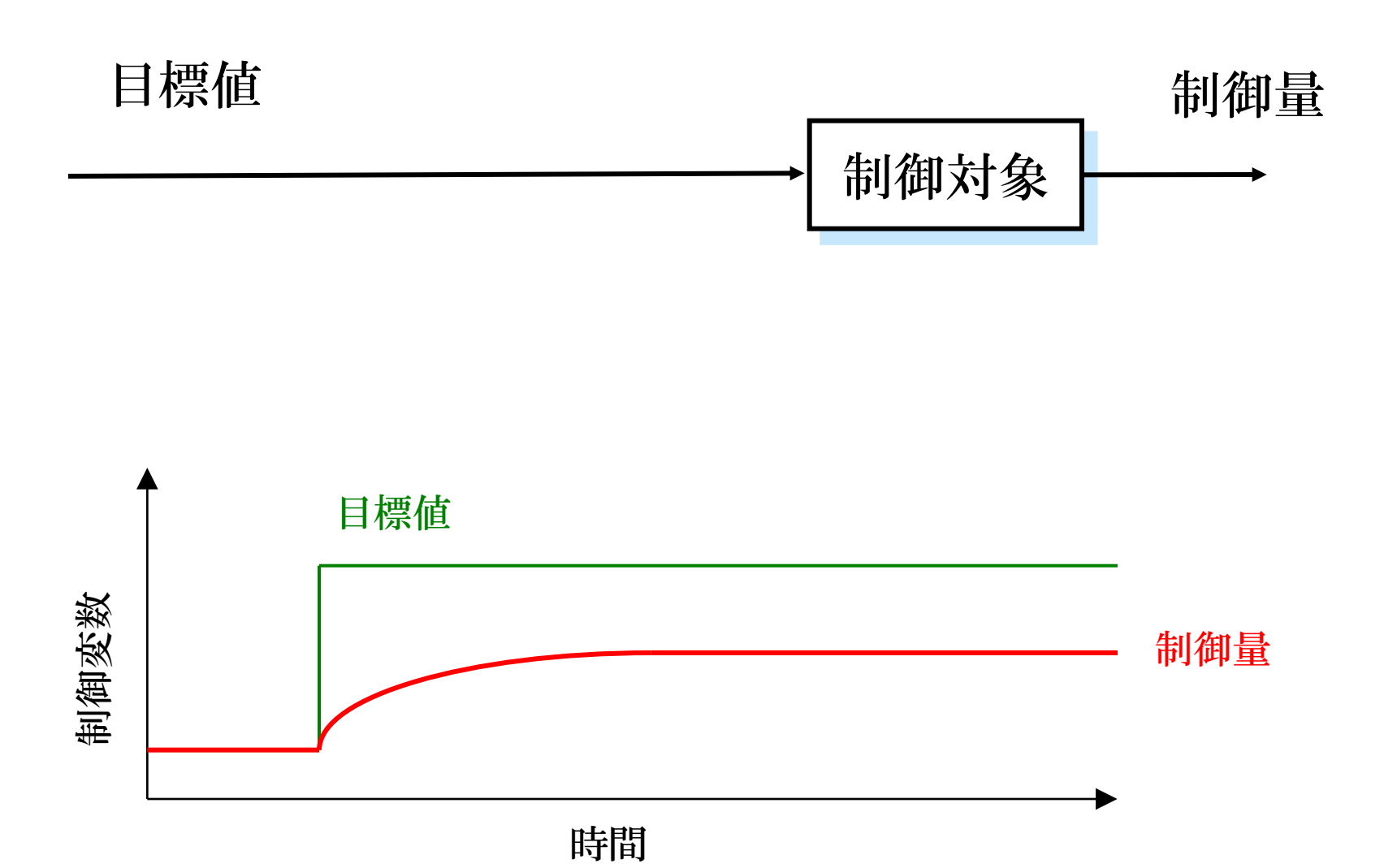

## フィードフォワード制御

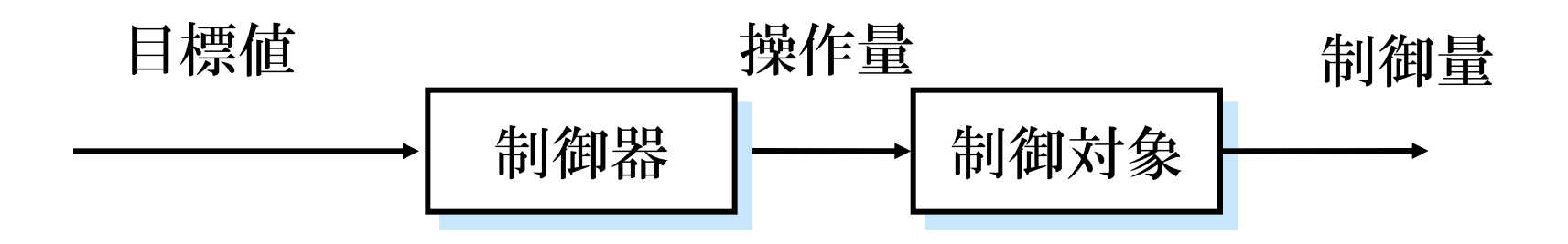

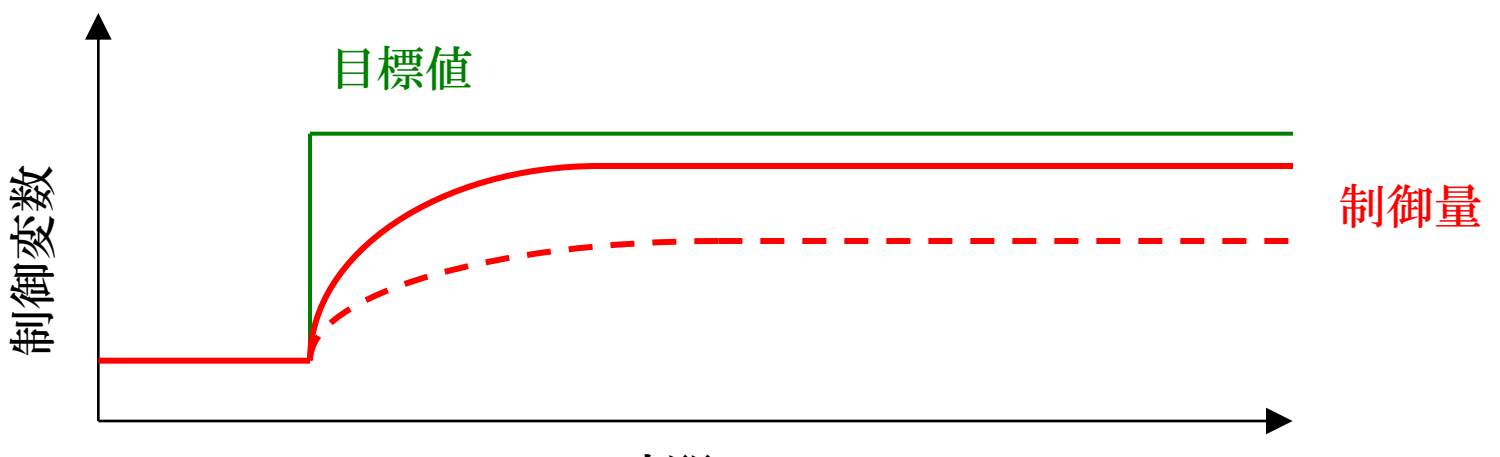

時間

フィードバック制御

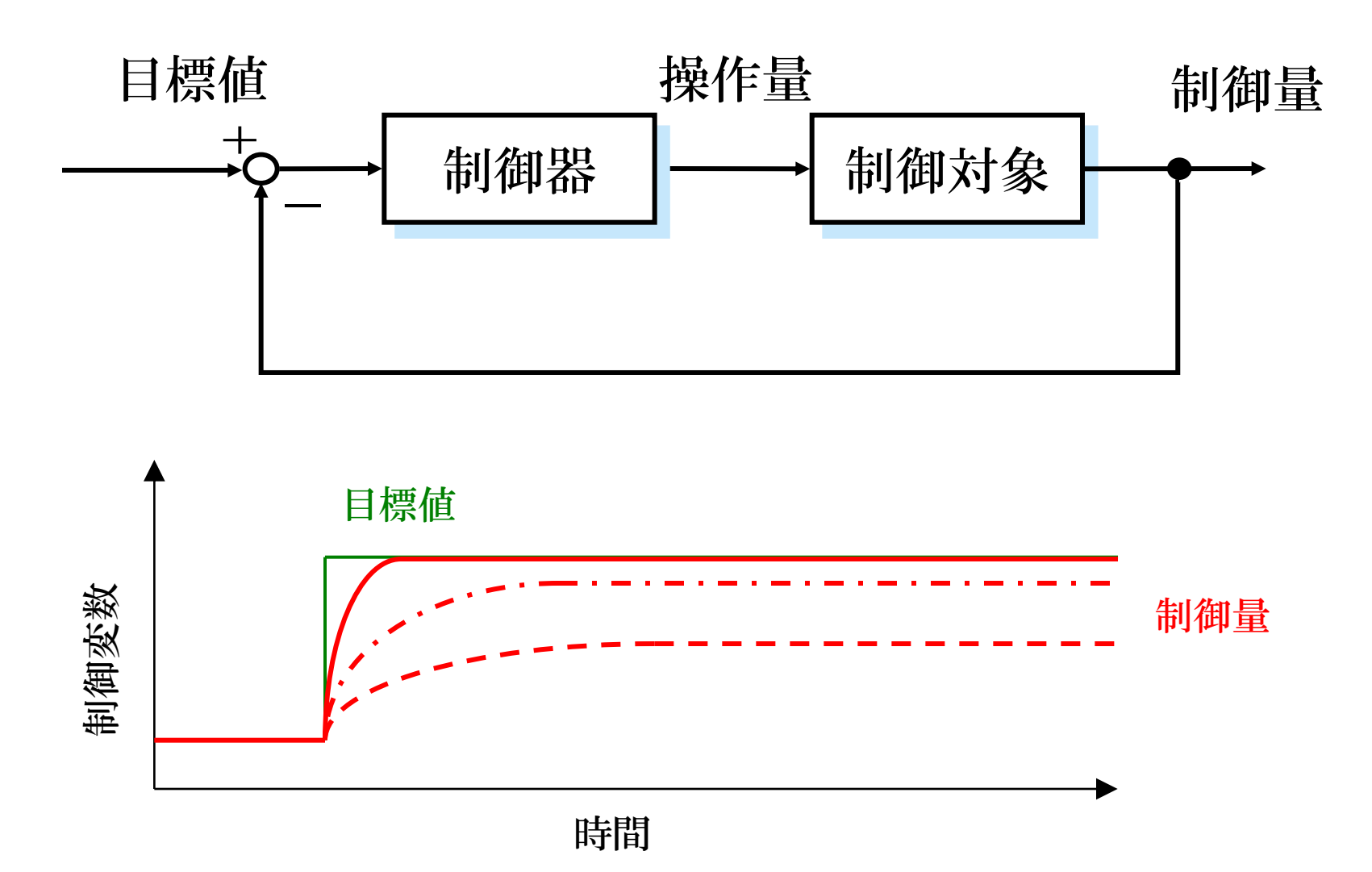

### 制御器の設計

種々の制御対象から,制御に関連する特性を数学的モデル という形で抽出し,このモデルに基づいてシステムの挙動 を解析し,制御器を設計する.

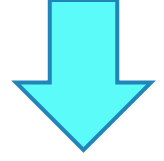

## 目的

制御器設計のために必要な制御対象の数学モデルについて, 電気自動車のヨーモーメント制御実験により理解をする.

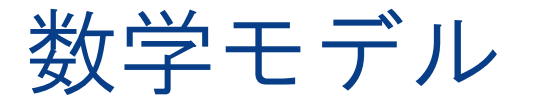

### ・伝達関数 (制御工学Ⅰ)

・状態方程式 (制御工学Ⅱ)

伝達関数とは

制御対象(システム)への入力を出力に変換する関数 システムの出力と入力のラプラス変換の比で表される。

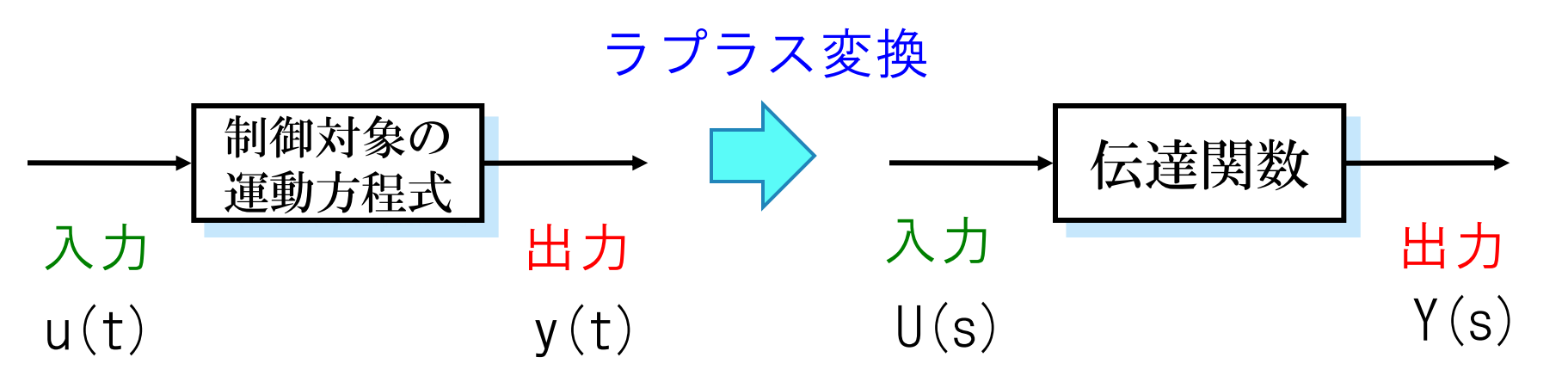

例題

#### 問題1

図の1自由度振動系について外力f(t)を入力, 質量の応答x(t)を出力とする運動方程式を求 めよ.

$$
M\frac{d^2x(t)}{dt^2} + C\frac{dx(t)}{dt} + Kx(t) = f(t)
$$

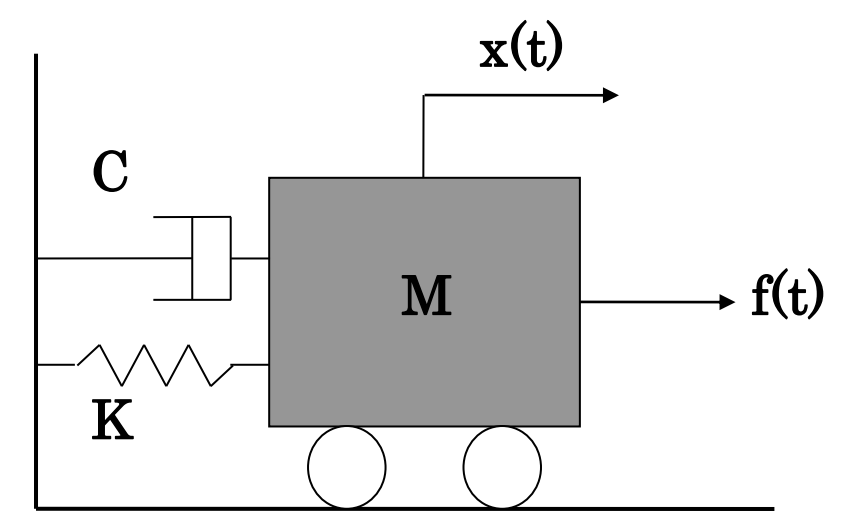

#### 問題2

 $F(s)$ (s) *X* の伝達関数を求めよ. ただし, 台車の初期位置X(0)は0とする.

$$
(Ms2 + Cs + K)X(s) - (Ms2 + Cs + K)X(0) = F(s)
$$
  

$$
(Ms2 + Cs + K)X(s) = F(s)
$$
  

$$
\frac{X(s)}{F(s)} = \frac{1}{Ms2 + Cs + K} = \frac{M}{s2 + \frac{C}{M}s + \frac{K}{M}} = \frac{1}{s2 + 2\zeta\omega_n s + \omega_n2}
$$

## 電気自動車の制御

アンダーステア オーバーステア ニュートラルーステア

これまでの車は、左右輸の駆動力は均等で あり、ステアリングを切ることによりタイヤ の向きを変えるだけで曲がっている。

電気自動車の制御では、従来のステアリン グを切るだけのコーナリングに加え、左右輪 に伝える駆動力の差で新たに曲がる力を発生 させる。

これは自動車の左右輪の駆動力の大きさを 別々に制御することで、コーナーリング性能 の飛躍的な向上が見込まれている。

ステアリングを操作しなくても、ヨーモーメン トを制御することで車両操作できるか実験を行 い、伝達関数の確認をしよう!

実験

#### 実験概要

電気自動車を模擬した実験装置を用いて, トルク入力に対するヨーモーメント (回転角速度)の応答を調べ、 伝達関数との違いを調査せよ

#### 実験装置

3輪車型ロボット

#### 実験条件

- ・トルクを正弦波で入力
- ・正弦波は5種類以上の周波数
- ・車両の速度は一定

どのようにしてトルク入力に対する ヨーモーメントを調査するのか?

運動方程式から求めた伝達関数と実験結果の 周波数応答を比較することによって調査する。

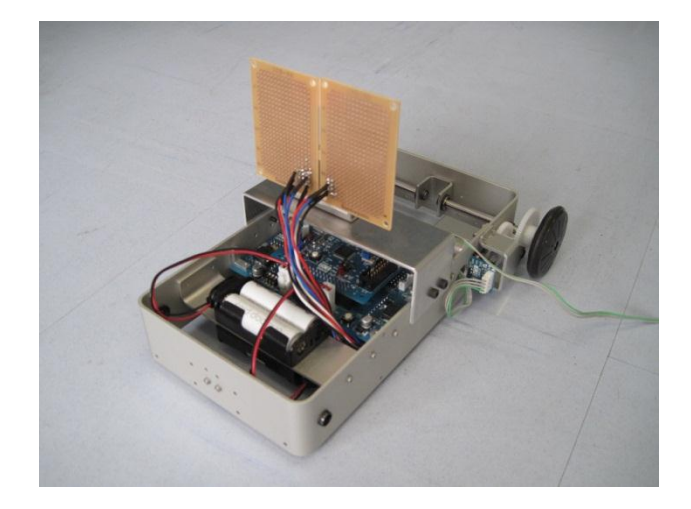

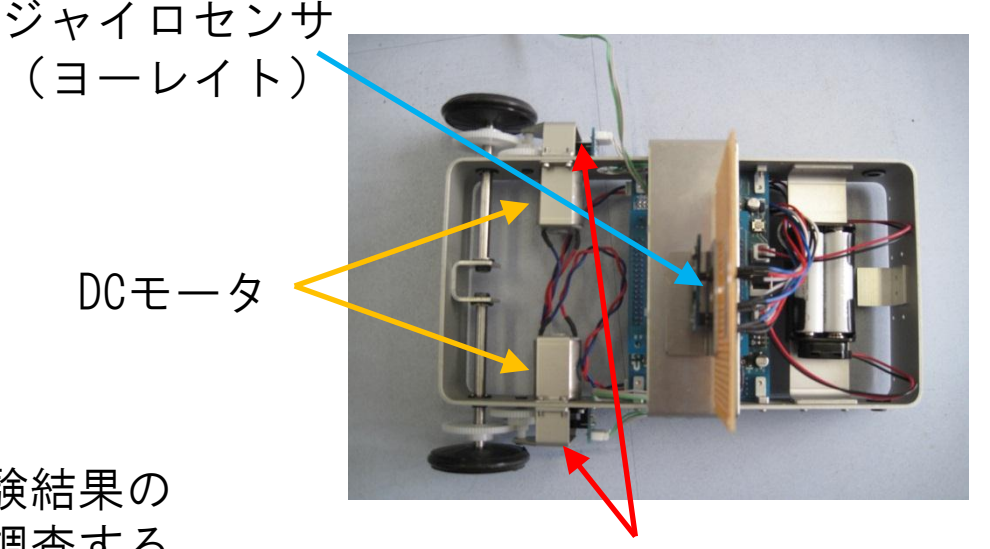

ロータリーエンコーダ

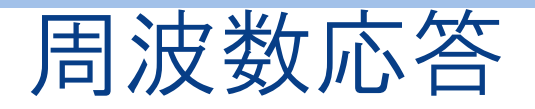

制御対象に様々な周波数の正弦波の入力信号を与え,出力信号 が正弦波の定常状態に達したときの応答を周波数応答という.

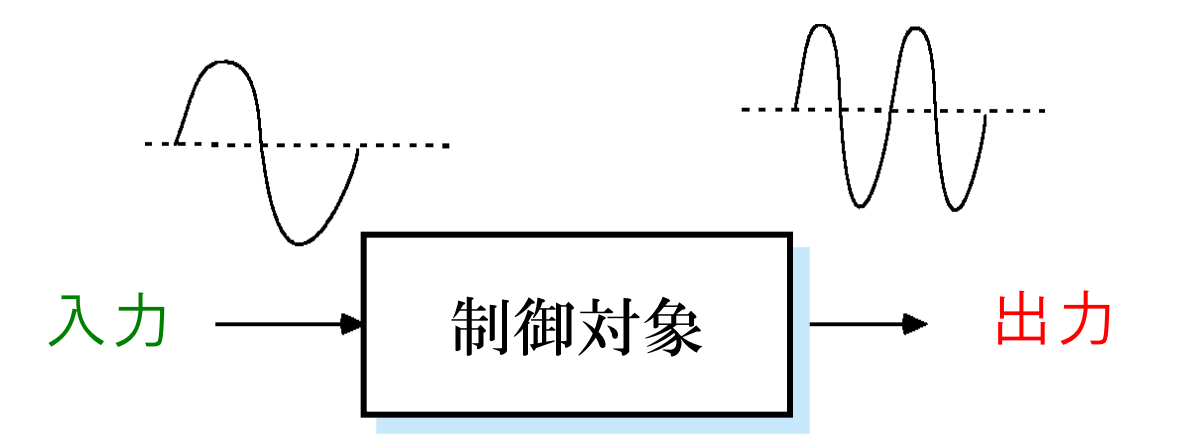

周波数応答は2つの特性を表している

- ・ゲイン特性 (入力と出力の振幅比)
- ・位相特性 (入力に対する出力の遅れ)

周波数応答の構成

- •横軸は周波数
- •片対数グラフ
- •上がゲイン線図(単位:dB) ·下が位相線図 (単位: deg) •上下二つで一つのグラフ

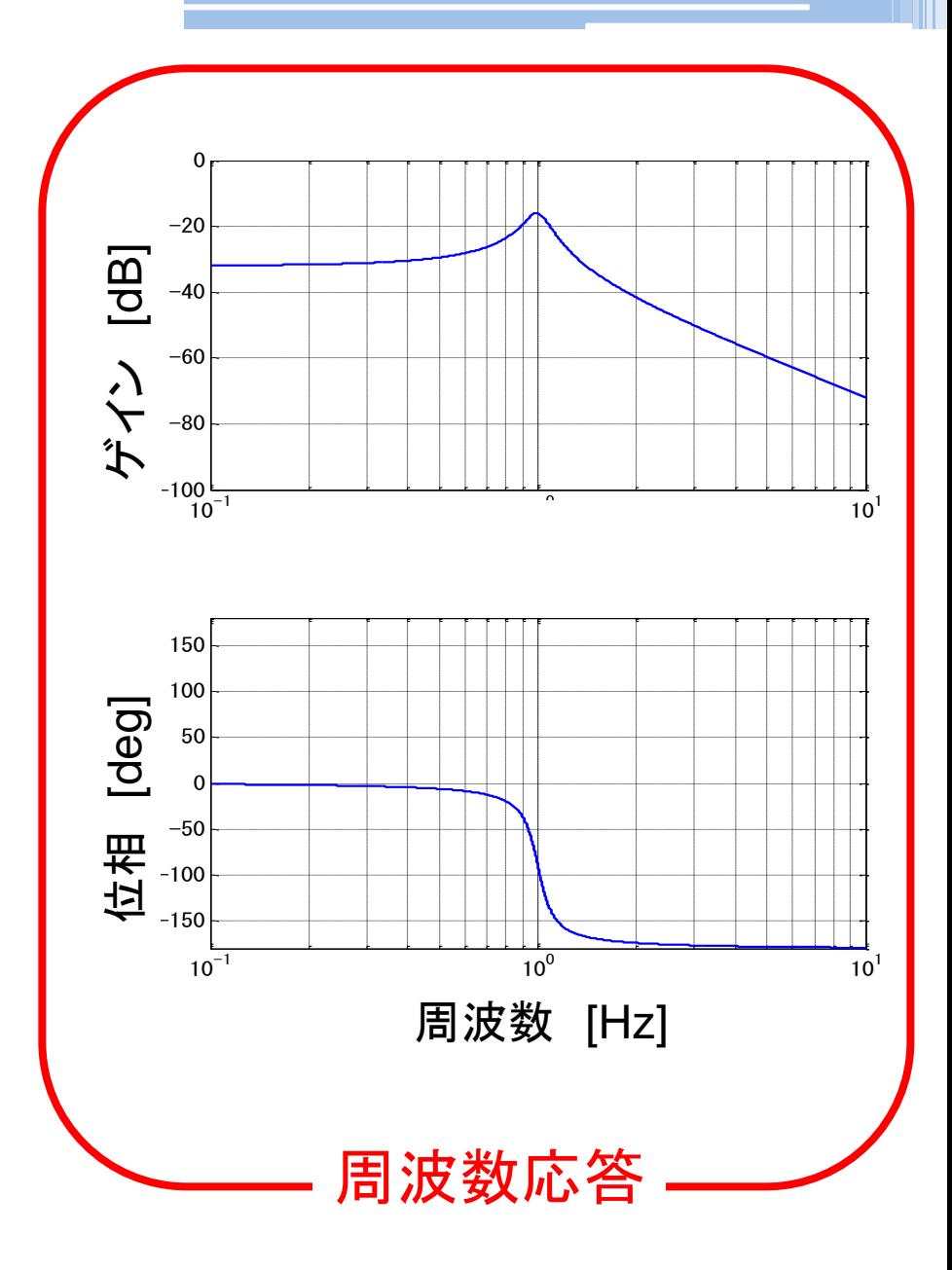

### 周波数応答と時刻暦応答の対応

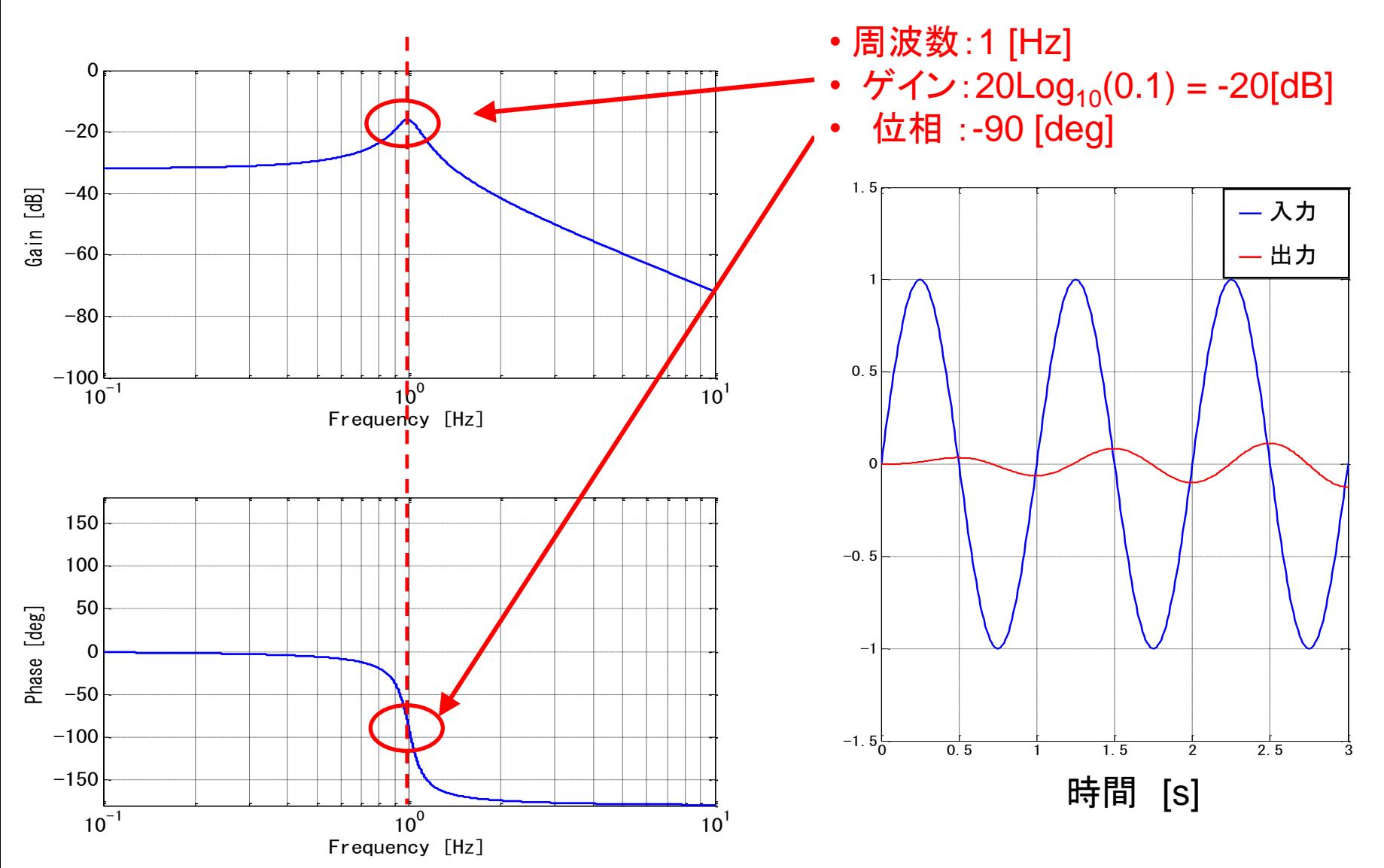

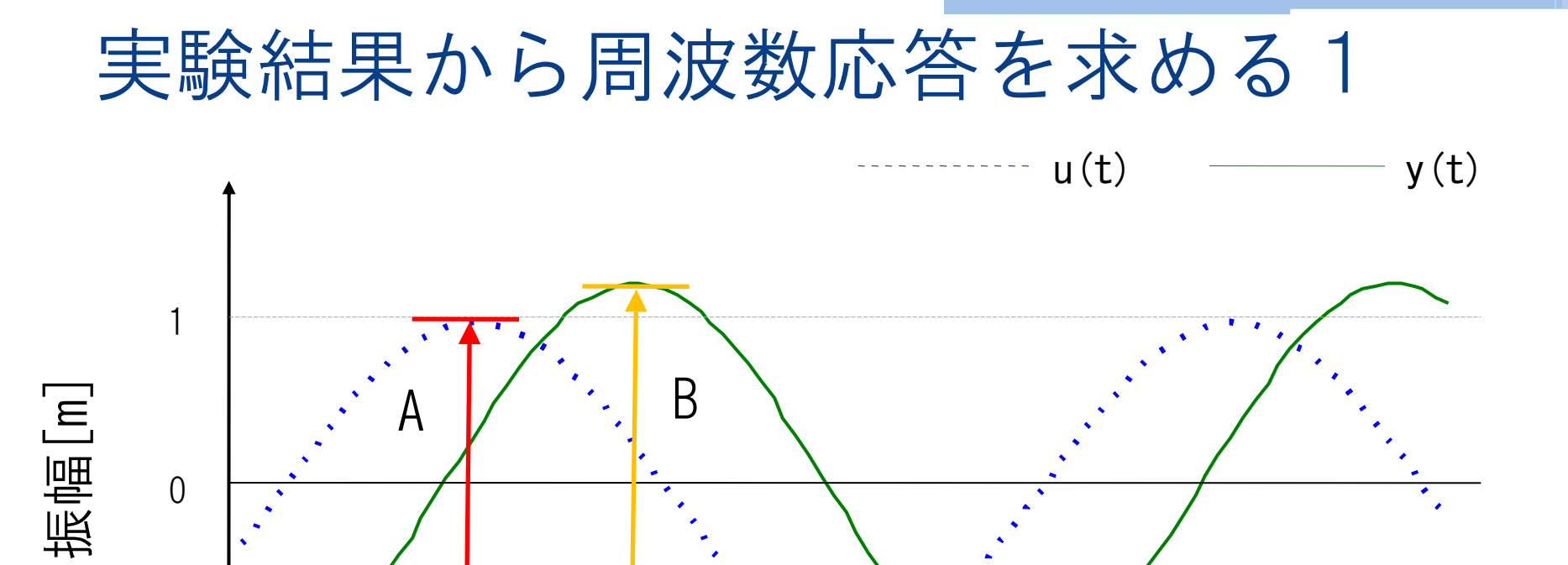

### 時間[sec]

振幅比  $=$   $B/A$ ゲイン = 20\*log<sub>10</sub> (B/A) ゲインの単位はdB

 $-1$ 

A:入力の振幅 B:出力の振幅

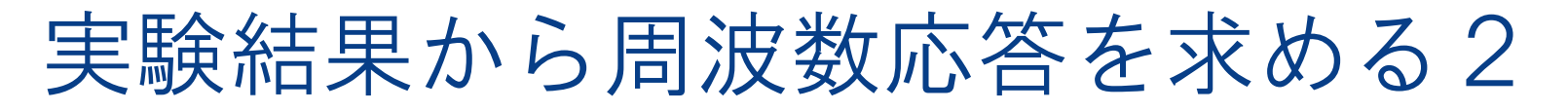

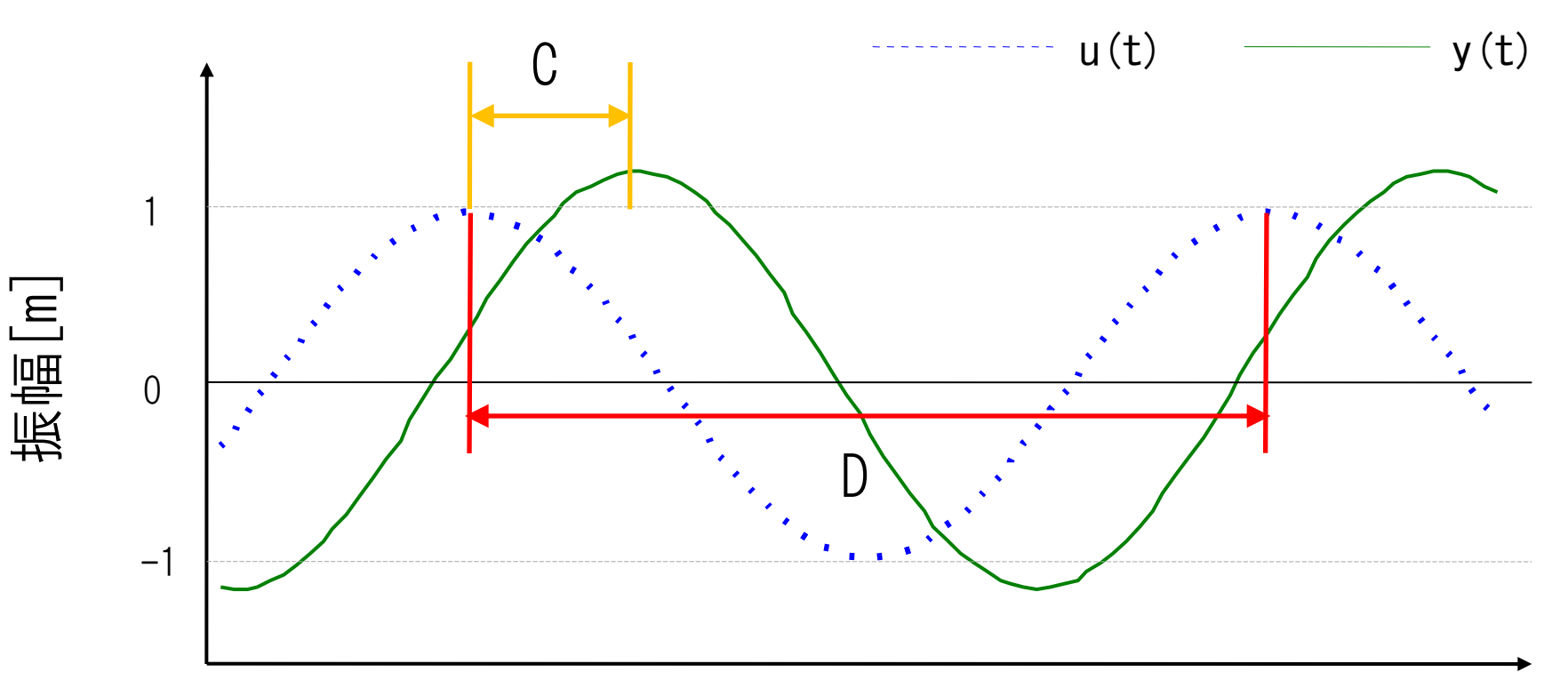

時間[sec]

位相 =  $-(C/D)$   $*360$ 位相の単位はdegree(°)

C:入力から出力までの時間 D:入力の周期

### 伝達関数から周波数応答を求める

先ほどの例題の伝達関数  $\frac{X(S)}{Y(s)} = G(s) = \frac{1}{Ms^2 + Cs + K}$ *G s Y s X s*  $\overline{+Cs+}$  $= G(s) = \frac{1}{44s^2}$ 1  $(s)$  $\overline{(s)}$  $(s)$ 

この伝達関数より,ゲインと位相を求めるには?

s=jωを伝達関数に代入することにより,周波数応答を求めることができる.

 $\overline{MS^2 + Cs + K} = \overline{ -M\omega^2 + jC\omega + K} = \overline{(-M\omega^2 + K) + jC\omega} = \overline{a + jb}$ *G s Y s X s*  $+$  $=$  $-M\omega^2 + K) +$  $=$  $-M\omega^2 + jC\omega +$  $=$  $\overline{+Cs+}$  $= G(s) = \frac{1}{\sqrt{1 - \frac{3}{2}} \cdot \frac{1}{\sqrt{1 - \frac{3}{2}} \cdot \frac{1}{\sqrt{1 - \frac{3}{2}} \cdot \frac{1}{\sqrt{1 - \frac{3}{2}} \cdot \frac{1}{\sqrt{1 - \frac{3}{2}} \cdot \frac{1}{\sqrt{1 - \frac{3}{2}} \cdot \frac{1}{\sqrt{1 - \frac{3}{2}} \cdot \frac{1}{\sqrt{1 - \frac{3}{2}} \cdot \frac{1}{\sqrt{1 - \frac{3}{2}} \cdot \frac{1}{\sqrt{1 - \frac{3}{2}} \cdot \frac{1}{\sqrt{1 - \frac{3}{2}} \cdot \frac{1}{\$  $\sqrt{(-M\omega^2+K)}$  $1$  1 1  $(s)$  $\overline{(s)}$  $(s)$  $\frac{1}{2} + C_S + K = -M\omega^2 + iC\omega + K = -M\omega^2 + K + iC\omega$ 実数aと虚数bにまとめることができる.

ゲイン [dB]  $= 20 \log_{10} (\sqrt{a^2 + b^2})$  $= 20 \log_{10} (\sqrt{[-M \omega^2 + K]^2 + [C \omega]^2})$  $gain = 20 \log_{10} G(j\omega)$ 

位相 [deg]

$$
\phi = \frac{180}{\pi} \left( \tan^{-1} \left\{ \frac{b}{a} \right\} \right)
$$

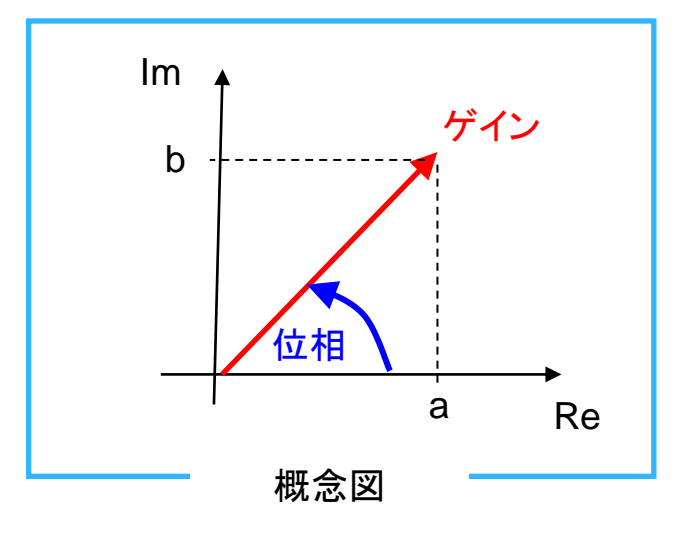

### 車両の運動方程式(等価二輪モデル)

車体に固定された移動座標系における車両の運 動方程式は,走行速度一定の場合,重心点の並 進運動(横滑り)と回転運動(ヨーイング)に 関して次のように求められる.

 $I_{zz}\dot{\gamma} = 2F_f l_f - 2F_r l_r$  $mV(\dot{\beta} + \gamma) = 2F_f + 2F_r$ 

前後の各タイヤの発生するコーナリング フォース*F*は次式で表すことができる.

 $F_f = C_f \alpha_f$ ,  $F_r = C_r \alpha_r$ 

前後タイヤの横滑り角αf, αrは, 車体重心点の横滑り角βとヨーレイトγ および前後輪の蛇角δ, δ,の関数として次のように表すことができる.

$$
\alpha_f = \delta_f - \left(\beta + \frac{l_f}{V}r\right) \qquad \alpha_r = \delta_r - \left(\beta - \frac{l_r}{V}r\right)
$$

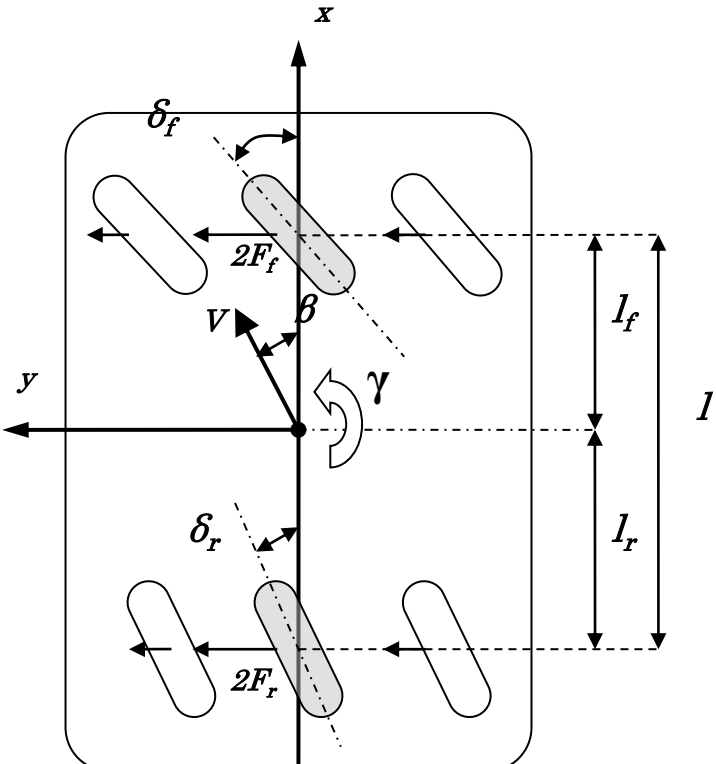

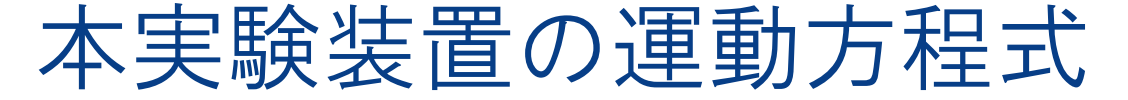

車体に固定された移動座標系における車両の運 動方程式は,走行速度一定の場合,重心点の並 進運動(横滑り)と回転運動(ヨーイング)に 関して次のように求められる.

 $I_{zz}\dot{\gamma} = F_f l_f - 2F_r l_r + M_{dyc}$  $mV(\dot{\beta} + \gamma) = F_f + 2F_r$ 

前後の各タイヤの発生するコーナリング フォース*F*は次式で表すことができる.

 $F_f = C_f \alpha_f$ ,  $F_r = C_r \alpha_r$ 

前後タイヤの横滑り角αf, αrは, 車体重心点の横滑り角βとヨーレイトγ および前後輪の蛇角δ, δ,の関数として次のように表すことができる.

※ただし本実験装置では  $\delta_f = 0, \delta_r = 0$ ) と仮定する  $\overline{\phantom{0}}$  $\left\lceil \right\rceil$  $\setminus$  $\alpha_r = \delta_r - \left(\beta - \frac{1}{r}\right)$  $\int$  $\overline{\phantom{0}}$  $\Big\}$  $\setminus$  $\overline{(\ }$  $=\delta_f - \left(\beta + \frac{l_f}{r}r\right)$   $\alpha_r = \delta_r - \left(\beta - \frac{l_r}{r}r\right)$ *V l r V*  $\left(\frac{l_f}{r}\right)$   $\alpha - \delta = \left(\frac{l_r}{r}\right)$  $_{r} = o_{r}$ *f*  $\alpha_f = \delta_f - |\beta + \frac{1}{V}r| \qquad \alpha_r = \delta_r - |\beta|$ 

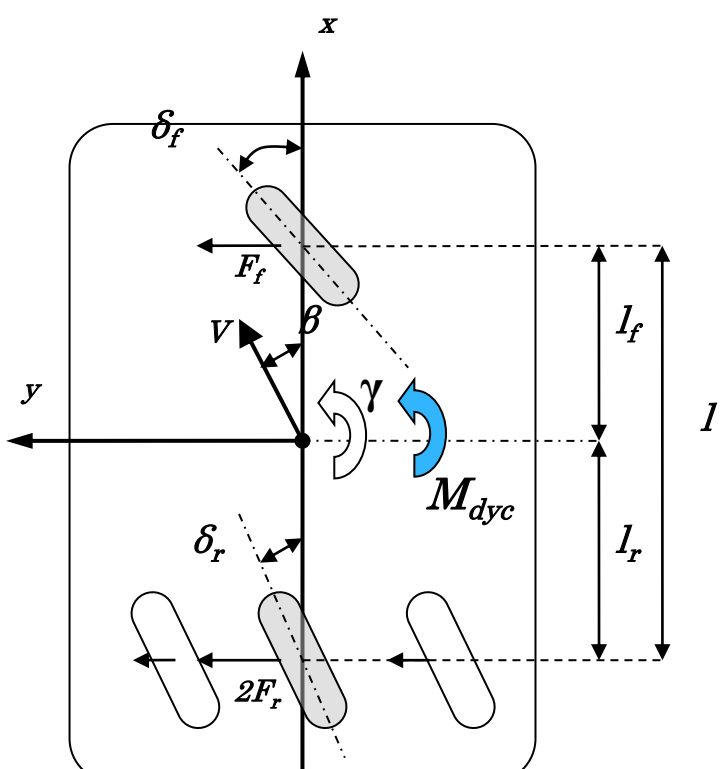

#### 車両の運動方程式(等価二輪モデル) 整理すると  $\frac{f^{l}f - 2C_{r}l_{r}}{I_{zz}} \beta - \frac{C_{f}l_{f} + 2C_{r}l_{r}}{I_{zz}V} \gamma + \frac{M_{dz}}{I_{zz}}$  $f^{+2C_r}$   $g^{+1}$   $f^{+f}$   $f^{+f}$ *I M*  $I_{zz}V$  $C_f l_f^2 + 2C_r l$ *I*  $\frac{C_f l_f - 2C_r l_r}{I} \beta - \frac{C_f {l_f}^2 + 2C_r {l_r}^2}{I} \gamma + \frac{M_{\text{dyc}}}{I}$ *mV*  $C_f l_f - 2C_f l$ *mV*  $C_f + 2C$  $\ddot{}$  $\overline{\phantom{0}}$ —  $\dot{\gamma} = -\frac{C_f t_f - 2C_r t_r}{I} \beta - \frac{C_f t_f + 2C_r t_r}{I} \gamma$  $\overline{\phantom{a}}$  $\int$  $\overline{\phantom{0}}$  $\overline{\phantom{a}}$  $\setminus$  $\int_{-1}^{1} C_f l_f -\left(1+\right.$  $\ddot{}$  $\dot{\beta} = -\frac{C_f + 2C_r}{mV} \beta - \left[1 + \frac{C_f l_f - 2C_r l_r}{mV^2}\right] \gamma$  $2C_{r}l_{r}$   $C_{f}l_{f}^{2}+2C_{r}l_{r}^{2}$ 2 1 2 ż .<br>Ż

伝達関数を求めるには,何を知る必要があるか? ラプラス変換は時間の関数をsの関数に変換するため,時間によって 変化する変数を知る必要がある.

#### 時間によって変化する変数

- $\gamma(t)$  : ヨーレイト
- V(t) : 速度 (今回は一定とする)
- $\beta$  (t) : 横滑り角
- C<sub>f</sub>(t) : 前輪コーナリングパワー (今回は一定とする)
- C<sub>r</sub>(t) : 後輪コーナリングパワー (今回は一定とする)
- M<sub>dvc</sub>(t) :DYC制御入力(左右後輪のトルク差)

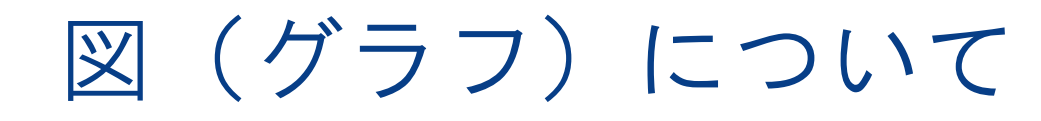

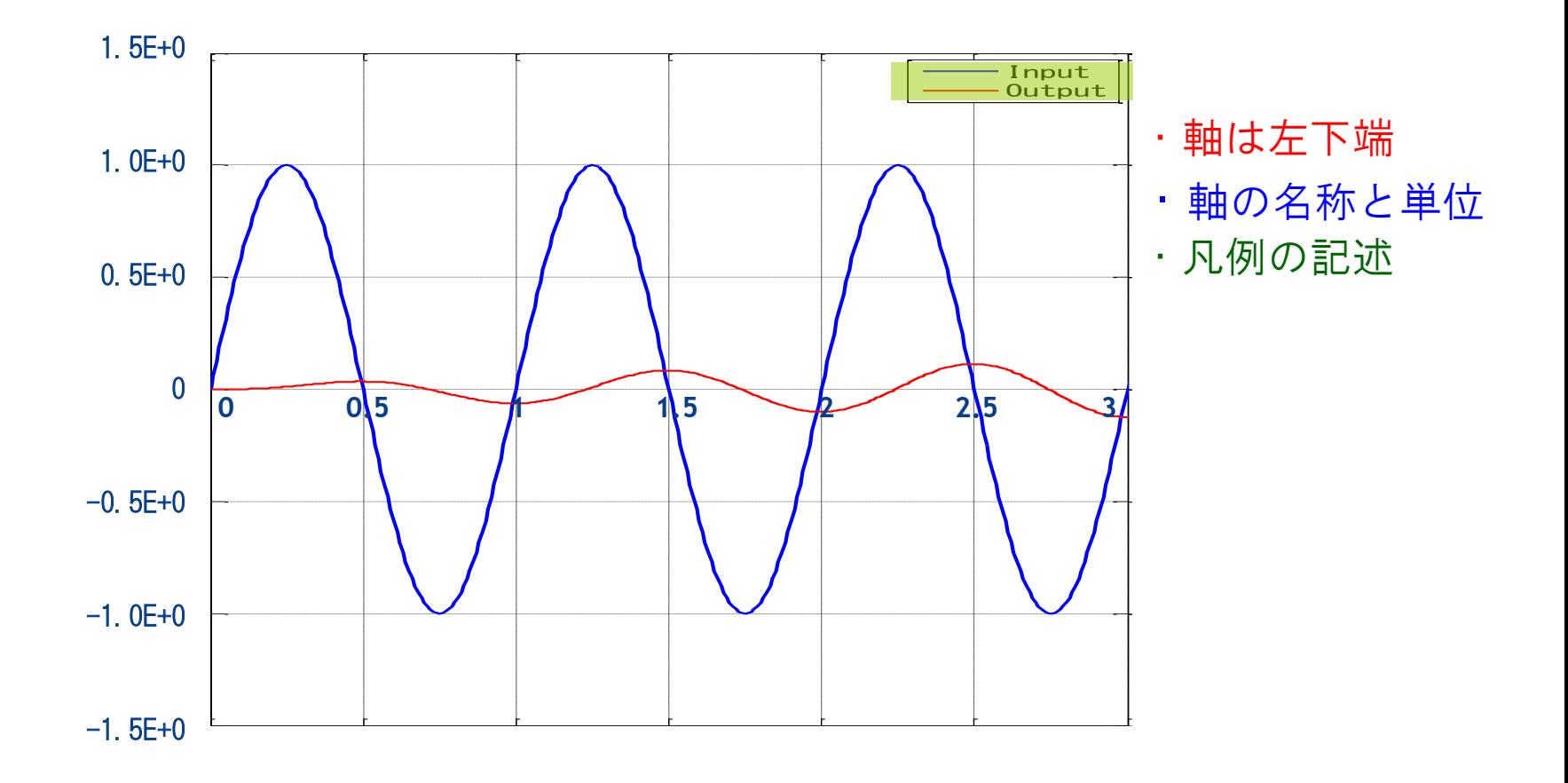

図1.時刻暦応答

図(グラフ)について

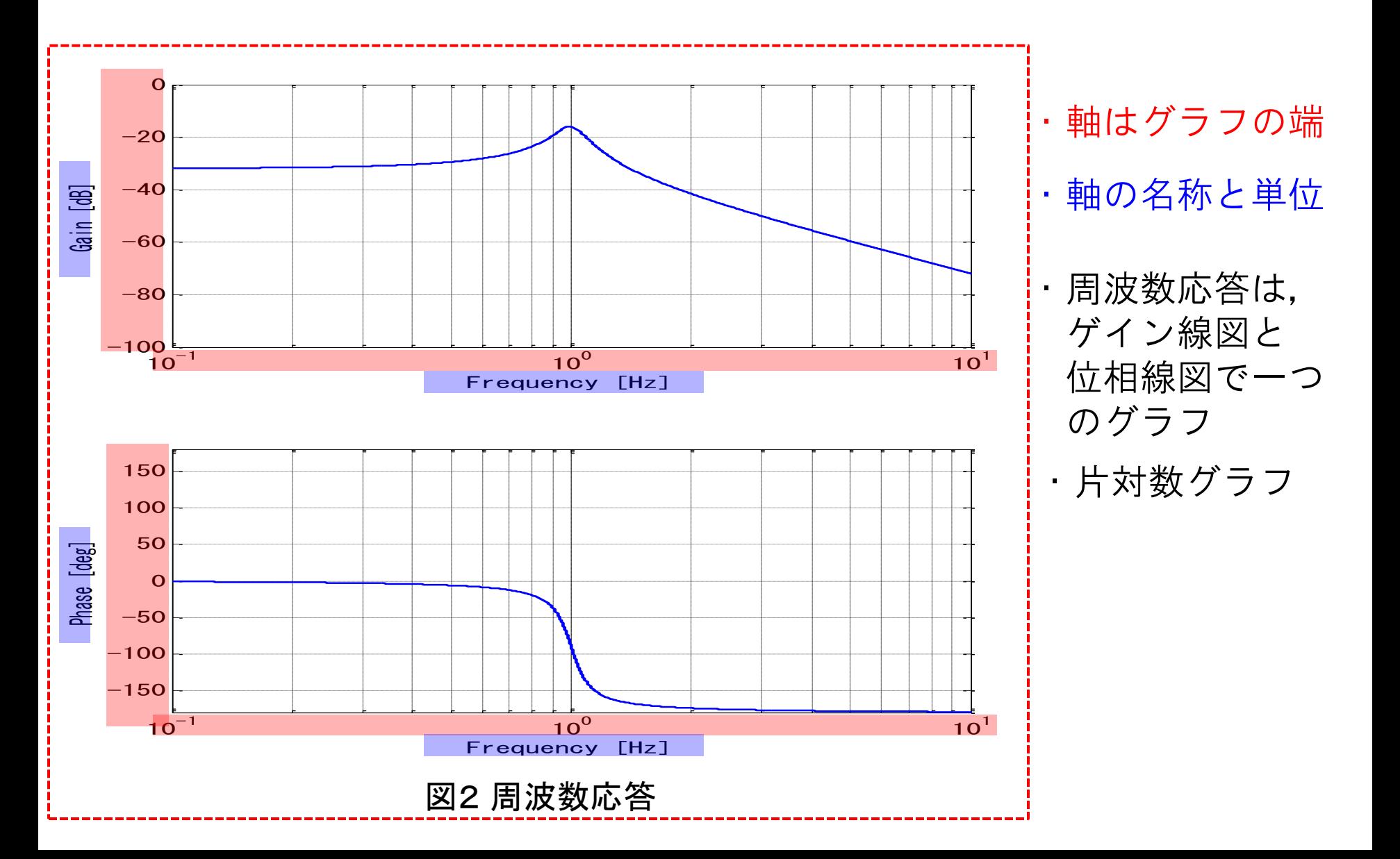

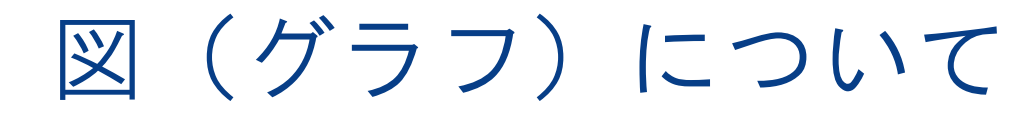

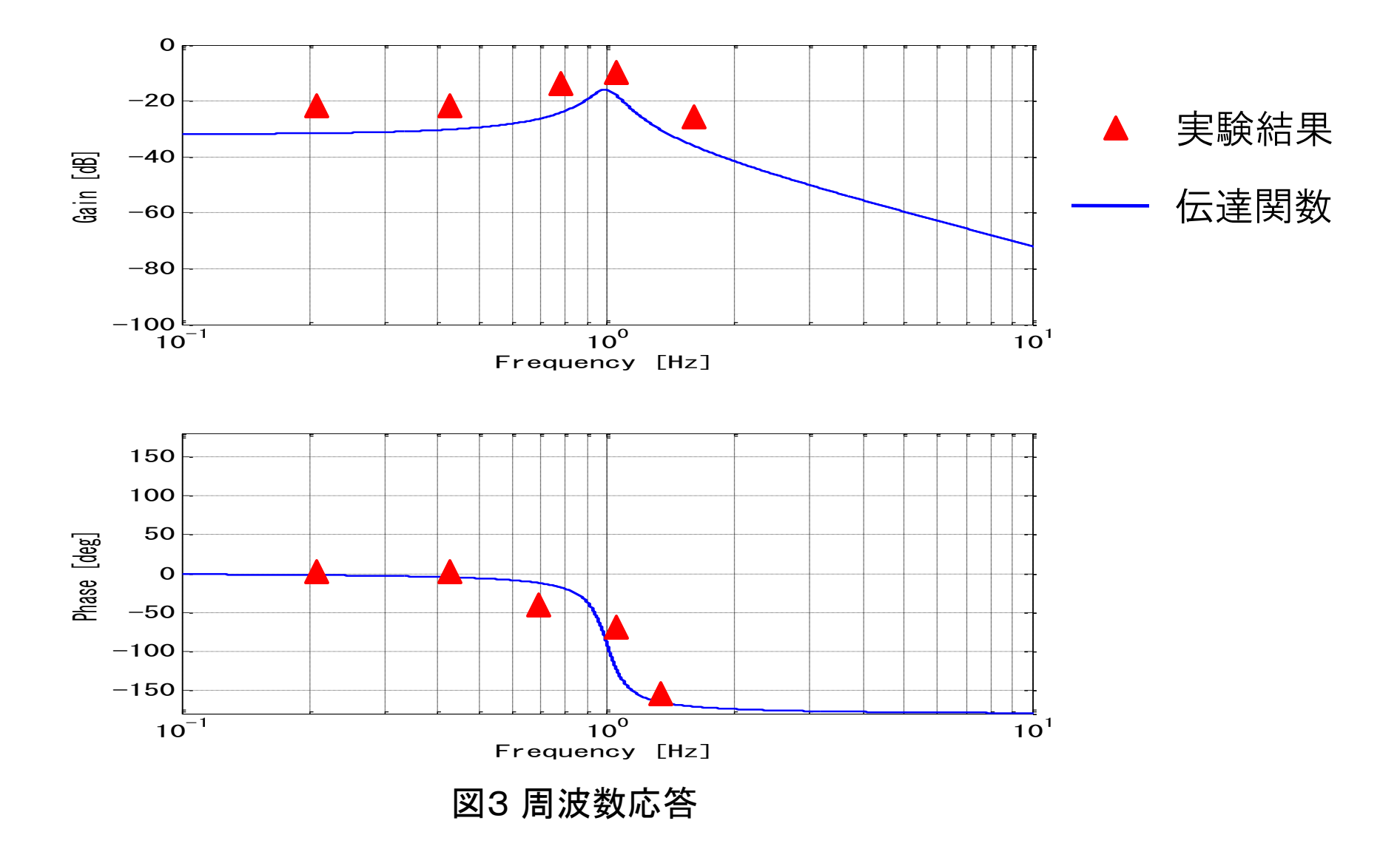

### レポートについて

Word、Excelのみで作成する.提出時にはwordファイルも提出。

- 1.目的
- $2.$  課題3  $(1) \sim (3)$
- 3.グラフ

時刻暦応答(入力と出力)と周波数応答3種類

(実験結果,実験速度の伝達関数)

4.考察

#### 注意点

再提出

- 1. 図(グラフ)が指示したフォーマットではない.
- 2.すべての結果(実験,伝達関数)を定量的に評価をしていない.
- 3.誤字脱字,おかしな日本語の文章などが多数ある.

### レポートの評価

1.考察は考え察したことであり,感想や結果の説明ではありません. 考察の内容でレポートの評価を行うため,結果の説明のみは減点.

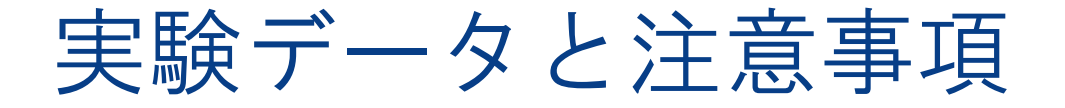

1. 実験データ([名前].xls) → Excelで開けます

- ・時間 [s] (A列)
- ・モータトルク差 [Nm] (B列)

・ヨーレイトγ [rad/s] (C列) ただし,車輪軸のトルク差はギア比を考慮し, 30倍したものを計算に用いる.

2.Excel上の関数 • tan<sup>-1</sup>  $\binom{b}{-}$  → ATAN2(a, b) …範囲: −180°  $\sim$  180 ° J  $\setminus$  $\mathsf{I}$  $\setminus$ ſ *a b*